### Arithmetic, Algebra, Number Theory

Peter Simon

21 April 2004

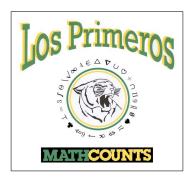

▶ Natural Numbers The counting numbers: 1, 2, 3, . . .

- ▶ **Natural Numbers** The counting numbers: 1, 2, 3, . . .
- ▶ **Prime Number** A natural number with exactly two factors: itself and 1. Examples: 2, 3, 5, 7, 11, ... Numbers that are not prime are **composite**.

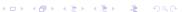

- ▶ Natural Numbers The counting numbers: 1, 2, 3, . . .
- ▶ **Prime Number** A natural number with exactly two factors: itself and 1. Examples: 2, 3, 5, 7, 11, ... Numbers that are not prime are **composite**.
- ▶ Integers . . . , -3, -2, -1, 0, 1, 2, 3, . . .

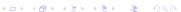

- ▶ Natural Numbers The counting numbers: 1, 2, 3, . . .
- ▶ **Prime Number** A natural number with exactly two factors: itself and 1. Examples: 2, 3, 5, 7, 11, ... Numbers that are not prime are **composite**.
- ▶ Integers . . . , -3, -2, -1, 0, 1, 2, 3, . . .
- ► Rational Numbers can be written as p/q, where p is an integer and q is a nonzero integer. Examples: 1.31, 7/8, -3.1415, 0.99. All rational numbers have either a finite or a repeating decimal representation.

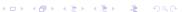

- ▶ Natural Numbers The counting numbers: 1, 2, 3, . . .
- ▶ **Prime Number** A natural number with exactly two factors: itself and 1. Examples: 2, 3, 5, 7, 11, ... Numbers that are not prime are **composite**.
- ▶ Integers . . . , -3, -2, -1, 0, 1, 2, 3, . . .
- Rational Numbers can be written as p/q, where p is an integer and q is a nonzero integer. Examples: 1.31, 7/8, -3.1415, 0.99. All rational numbers have either a finite or a repeating decimal representation.
- ▶ Irrational Numbers Real numbers that can not be expressed as a ratio of integers. Equivalently, real numbers that have neither a finite nor repeating decimal representation. Examples:  $\pi$ ,  $\sqrt{2}$ , 3.101001000100001...

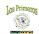

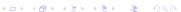

- ▶ Natural Numbers The counting numbers: 1, 2, 3, . . .
- ▶ **Prime Number** A natural number with exactly two factors: itself and 1. Examples: 2, 3, 5, 7, 11, ... Numbers that are not prime are **composite**.
- ▶ Integers . . . , -3, -2, -1, 0, 1, 2, 3, . . .
- Rational Numbers can be written as p/q, where p is an integer and q is a nonzero integer. Examples: 1.31, 7/8, -3.1415, 0.99. All rational numbers have either a finite or a repeating decimal representation.
- ▶ Irrational Numbers Real numbers that can not be expressed as a ratio of integers. Equivalently, real numbers that have neither a finite nor repeating decimal representation. Examples:  $\pi$ ,  $\sqrt{2}$ , 3.101001000100001...
- Real Numbers The set of numbers containing both the rationals and irrationals.

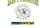

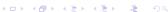

Rule Example

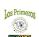

$$x^{-a} = \frac{1}{x^a}$$

$$10^{-2} = \frac{1}{10^2} = \frac{1}{100}$$

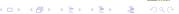

### Rule

$$x^{-a} = \frac{1}{x^a}$$
$$(x^a)^b = x^{ab} = (x^b)^a$$

$$10^{-2} = \frac{1}{10^2} = \frac{1}{100}$$
$$(10^3)^2 = 10^{3 \times 2} = 10^6$$

### Rule

$$x^{-a} = \frac{1}{x^a}$$
$$(x^a)^b = x^{ab} = (x^b)^a$$
$$x^a x^b = x^{a+b}$$

$$10^{-2} = \frac{1}{10^2} = \frac{1}{100}$$
$$(10^3)^2 = 10^{3 \times 2} = 10^6$$
$$10^2 10^3 = 10^5$$

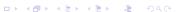

$$x^{-a} = \frac{1}{x^a}$$

$$(x^a)^b = x^{ab} = (x^b)^a$$

$$x^a x^b = x^{a+b}$$

$$\frac{x^a}{x^b} = x^{a-b}$$

$$10^{-2} = \frac{1}{10^2} = \frac{1}{100}$$

$$(10^3)^2 = 10^{3 \times 2} = 10^6$$

$$10^2 10^3 = 10^5$$

$$\frac{10^4}{10^3} = \frac{10000}{1000} = 10^1 = 10$$

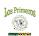

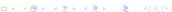

### Rule

$$x^{-a} = \frac{1}{x^a}$$

$$(x^a)^b = x^{ab} = (x^b)^a$$

$$x^a x^b = x^{a+b}$$

$$\frac{x^a}{x^b} = x^{a-b}$$

$$x^a y^a = (xy)^a$$

$$10^{-2} = \frac{1}{10^2} = \frac{1}{100}$$
$$(10^3)^2 = 10^{3 \times 2} = 10^6$$
$$10^2 10^3 = 10^5$$
$$\frac{10^4}{10^3} = \frac{10000}{1000} = 10^1 = 10$$
$$5^2 6^2 = (5)(5)(6)(6) = (5 \times 6)^2$$

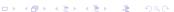

# Rule $A^{a} = \frac{1}{x^{a}}$

$$(x^a)^b = x^{ab} = (x^b)^a$$

$$x^a x^b = x^{a+b}$$

$$\frac{x^a}{x^b} = x^{a-b}$$

$$x^a y^a = (xy)^a$$

$$x^{\frac{1}{n}} = \sqrt[n]{x}$$

$$10^{-2} = \frac{1}{10^2} = \frac{1}{100}$$

$$(10^3)^2 = 10^{3 \times 2} = 10^6$$

$$10^2 10^3 = 10^5$$

$$\frac{10^4}{10^3} = \frac{10000}{1000} = 10^1 = 10$$

$$5^26^2 = (5)(5)(6)(6) = (5 \times 6)^2$$

$$8^{\frac{1}{3}} = \sqrt[3]{8} = 2$$

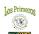

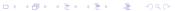

Rule Example
$$x^{-a} = \frac{1}{x^a} \qquad 10^{-2} = \frac{1}{10^2} = \frac{1}{100}$$

$$(x^a)^b = x^{ab} = (x^b)^a \qquad (10^3)^2 = 10^{3 \times 2} = 10^6$$

$$x^a x^b = x^{a+b} \qquad 10^2 10^3 = 10^5$$

$$\frac{x^a}{x^b} = x^{a-b} \qquad \frac{10^4}{10^3} = \frac{10000}{1000} = 10^1 = 10$$

$$x^a y^a = (xy)^a \qquad 5^2 6^2 = (5)(5)(6)(6) = (5 \times 6)^2$$

$$x^{\frac{1}{n}} = \sqrt[n]{x} \qquad 8^{\frac{1}{3}} = \sqrt[3]{8} = 2$$

$$x^{\frac{m}{n}} = \sqrt[n]{x^m} = \left(\sqrt[n]{x}\right)^m \qquad 8^{\frac{2}{3}} = \sqrt[3]{8^2} = \left(\sqrt[3]{8}\right)^2 = 4$$

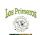

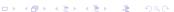

1. Simplify  $\sqrt{75}$ 

1. Simplify 
$$\sqrt{75} = \sqrt{5^2 \times 3} = \sqrt{5^2} \times \sqrt{3} = 5\sqrt{3}$$
.

- 1. Simplify  $\sqrt{75} = \sqrt{5^2 \times 3} = \sqrt{5^2} \times \sqrt{3} = 5\sqrt{3}$ .
- 2. Which of the following numbers are rational? -25.6, 93/2,  $3\sqrt{-5}$ , 70,  $\sqrt{121}$ , 33/7,  $\sqrt{122}$

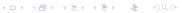

- 1. Simplify  $\sqrt{75} = \sqrt{5^2 \times 3} = \sqrt{5^2} \times \sqrt{3} = 5\sqrt{3}$ .
- 2. Which of the following numbers are rational?  $\boxed{-25.6}$ ,  $\boxed{93/2}$ ,

$$3\sqrt{-5}$$
, 70,  $\sqrt{121} = 11$ ,  $33/7$ ,  $\sqrt{122}$ 

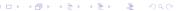

- 1. Simplify  $\sqrt{75} = \sqrt{5^2 \times 3} = \sqrt{5^2} \times \sqrt{3} = 5\sqrt{3}$ .
- 2. Which of the following numbers are rational?  $\boxed{-25.6}$ ,  $\boxed{93/2}$ ,  $3\sqrt{-5}$ ,  $\boxed{70}$ ,  $\boxed{\sqrt{121} = 11}$ ,  $\boxed{33/7}$ ,  $\sqrt{122}$
- 3. Simplify  $(8 \times 27)^{\frac{2}{3}}$

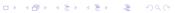

- 1. Simplify  $\sqrt{75} = \sqrt{5^2 \times 3} = \sqrt{5^2} \times \sqrt{3} = 5\sqrt{3}$ .
- 2. Which of the following numbers are rational?  $\boxed{-25.6}$ ,  $\boxed{93/2}$ ,  $3\sqrt{-5}$ ,  $\boxed{70}$ ,  $\boxed{\sqrt{121}} = 11$ ,  $\boxed{33/7}$ ,  $\sqrt{122}$

3. Simplify 
$$(8 \times 27)^{\frac{2}{3}} = (2^3 \times 3^3)^{\frac{2}{3}} = (6^3)^{\frac{2}{3}} = (6^{3/3})^2 = 36$$

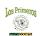

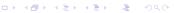

- 1. Simplify  $\sqrt{75} = \sqrt{5^2 \times 3} = \sqrt{5^2} \times \sqrt{3} = 5\sqrt{3}$ .
- 2. Which of the following numbers are rational?  $\boxed{-25.6}$ ,  $\boxed{93/2}$ ,  $3\sqrt{-5}$ ,  $\boxed{70}$ ,  $\boxed{\sqrt{121}} = 11$ ,  $\boxed{33/7}$ ,  $\sqrt{122}$

3. Simplify 
$$(8 \times 27)^{\frac{2}{3}} = (2^3 \times 3^3)^{\frac{2}{3}} = (6^3)^{\frac{2}{3}} = (6^{3/3})^2 = 36$$

4. Simplify  $(25 \times 125)^{\frac{1}{5}}$ 

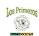

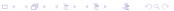

- 1. Simplify  $\sqrt{75} = \sqrt{5^2 \times 3} = \sqrt{5^2} \times \sqrt{3} = 5\sqrt{3}$ .
- 2. Which of the following numbers are rational?  $\boxed{-25.6}$ ,  $\boxed{93/2}$ ,  $3\sqrt{-5}$ ,  $\boxed{70}$ ,  $\boxed{\sqrt{121}} = 11$ ,  $\boxed{33/7}$ ,  $\sqrt{122}$
- 3. Simplify  $(8 \times 27)^{\frac{2}{3}} = (2^3 \times 3^3)^{\frac{2}{3}} = (6^3)^{\frac{2}{3}} = (6^{3/3})^2 = 36$
- 4. Simplify  $(25 \times 125)^{\frac{1}{5}} = (5^2 \times 5^3)^{\frac{1}{5}} = (5^5)^{\frac{1}{5}} = 5$

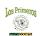

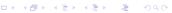

### **Generating or Testing for Prime Numbers**

Trial Division To see if an individual (small) integer is prime, trial division works well: just divide by all the primes less than (or equal to) its square root. For example, to show 211 is prime, just divide by 2, 3, 5, 7, 11, and 13. Since none of these divides the number evenly, it is a prime.

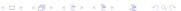

### **Generating or Testing for Prime Numbers**

Trial Division To see if an individual (small) integer is prime, trial division works well: just divide by all the primes less than (or equal to) its square root. For example, to show 211 is prime, just divide by 2, 3, 5, 7, 11, and 13. Since none of these divides the number evenly, it is a prime.

Sieve of Eratosthenes If we wish to generate a list of consecutive prime numbers less than some given number, the elimination technique called the sieve of Eratosthenes is faster.

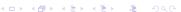

#### **Prime Numbers—The Sieve of Eratosthenes**

Recall that the prime numbers are natural numbers having exactly two factors (the number itself and 1). The most efficient way to find all of the small primes (say all those less than 10,000,000) is by using the Sieve of Eratosthenes (ca 240 BC):

1. Start with a list of natural numbers from 2 to, say, 37. 2 3 4 5 6 7 8 9 10 11 12 13 14 15 16 17 18 19 20 21 22 23 24 25 26 27 28 29 30 31 32 33 34 35 36 37

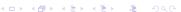

#### **Prime Numbers—The Sieve of Eratosthenes**

Recall that the prime numbers are natural numbers having exactly two factors (the number itself and 1). The most efficient way to find all of the small primes (say all those less than 10,000,000) is by using the Sieve of Eratosthenes (ca 240 BC):

- Start with a list of natural numbers from 2 to, say, 37.
   2 3 4 5 6 7 8 9 10 11 12 13 14 15 16 17 18 19 20 21 22 23 24 25 26 27 28 29 30 31 32 33 34 35 36 37
- 2. The first number 2 is prime. Retain it, but cross out all multiples of 2 in the list.
  - 2 3 **//** 5 **//** 7 **//** 9 **//** 11 **//** 13 **//** 15 **//** 17 **//** 19 **//** 21 **//** 23 **//** 25 **//** 27 **//** 29 **//** 29 **//** 31 **//** 33 **//** 35 **//** 37

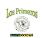

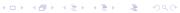

#### **Prime Numbers—The Sieve of Eratosthenes**

Recall that the prime numbers are natural numbers having exactly two factors (the number itself and 1). The most efficient way to find all of the small primes (say all those less than 10,000,000) is by using the Sieve of Eratosthenes (ca 240 BC):

- Start with a list of natural numbers from 2 to, say, 37.
   3 4 5 6 7 8 9 10 11 12 13 14 15 16 17 18 19 20 21 22 23 24 25 26 27 28 29 30 31 32 33 34 35 36 37
- 2. The first number 2 is prime. Retain it, but cross out all multiples of 2 in the list.
  - 2 3 **5** 7 7 9 **6** 7 1 29 **6** 31 **6** 33 **6** 35 **6** 37
- 3. The first remaining number 3 is prime. Retain it, but cross out all multiples of 3 in the list.

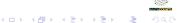

### Prime Numbers—The Sieve of Eratosthenes (Cont.)

4. The first remaining number 5 is prime. Retain it, but cross out all multiples of 5 in the list.

2 3 5 7 8 8 M 11 M 13 M 15 M 17 M 19 M 20 M 20 M 20 M 20 M 31 M 20 M 20 M 37

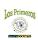

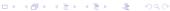

### **Prime Numbers—The Sieve of Eratosthenes (Cont.)**

- 4. The first remaining number 5 is prime. Retain it, but cross out all multiples of 5 in the list.
- 5. The first remaining number 7 is prime. Retain it, but cross out all multiples of 7 in the list.
  - 2 3 5 6 7 8 9 8 9 11 12 13 8 9 8 9 17 8 9 20 20 20
  - 23 **24 25 26 27 28 29 20 31 22 29 24 37**

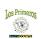

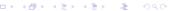

### **Prime Numbers—The Sieve of Eratosthenes (Cont.)**

4. The first remaining number 5 is prime. Retain it, but cross out all multiples of 5 in the list.

5. The first remaining number 7 is prime. Retain it, but cross out all multiples of 7 in the list.

2 3 4 5 6 7 8 9 MU 11 MU 13 MU 15 MU 17 MU 19 MU 20 20 20 20 21 22 23 MU 25 MU 25 MU 25 MU 31 MU 84 MU 85 MU 37

6. The first remaining number is  $11 > \sqrt{37}$  so we do not need to check for multiples of it or any of the other remaining numbers in the list (why?). All the remaining numbers in the list are primes: 2, 3, 5, 7, 11, 13, 17, 23, 29, 31, 37

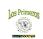

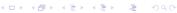

The greatest common factor (GCF) of two natural numbers is the greatest factor that divides both of the numbers.

Examples: GCF(2,3) = 1, GCF(2,4) = 4, GCF(10,15) = 5.

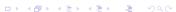

The greatest common factor (GCF) of two natural numbers is the greatest factor that divides both of the numbers.

Examples: 
$$GCF(2,3) = 1$$
,  $GCF(2,4) = 4$ ,  $GCF(10,15) = 5$ .

To find the GCF of two numbers:

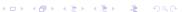

The greatest common factor (GCF) of two natural numbers is the greatest factor that divides both of the numbers.

Examples: 
$$GCF(2, 3) = 1$$
,  $GCF(2, 4) = 4$ ,  $GCF(10, 15) = 5$ .

To find the GCF of two numbers:

1. List the prime factors of each number. Include all prime factors in both lists (may require a zero exponent).

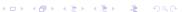

The greatest common factor (GCF) of two natural numbers is the greatest factor that divides both of the numbers.

Examples: 
$$GCF(2, 3) = 1$$
,  $GCF(2, 4) = 4$ ,  $GCF(10, 15) = 5$ .

To find the GCF of two numbers:

- 1. List the prime factors of each number. Include all prime factors in both lists (may require a zero exponent).
- 2. Multiply each factor the lesser number of times that it occurs in either factor.

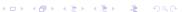

The greatest common factor (GCF) of two natural numbers is the greatest factor that divides both of the numbers.

Examples: 
$$GCF(2, 3) = 1$$
,  $GCF(2, 4) = 4$ ,  $GCF(10, 15) = 5$ .

To find the GCF of two numbers:

- 1. List the prime factors of each number. Include all prime factors in both lists (may require a zero exponent).
- 2. Multiply each factor the lesser number of times that it occurs in either factor.
  - ► Example: Find GCF(90, 24)

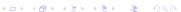

#### **GCF: Greatest Common Factor**

The greatest common factor (GCF) of two natural numbers is the greatest factor that divides both of the numbers.

Examples: 
$$GCF(2, 3) = 1$$
,  $GCF(2, 4) = 4$ ,  $GCF(10, 15) = 5$ .

To find the GCF of two numbers:

- 1. List the prime factors of each number. Include all prime factors in both lists (may require a zero exponent).
- 2. Multiply each factor the lesser number of times that it occurs in either factor.
  - Example: Find GCF(90, 24)
- Prime factors of 90:  $2^1 \times 3^2 \times 5^1$

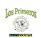

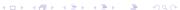

#### **GCF: Greatest Common Factor**

The greatest common factor (GCF) of two natural numbers is the greatest factor that divides both of the numbers.

Examples: 
$$GCF(2, 3) = 1$$
,  $GCF(2, 4) = 4$ ,  $GCF(10, 15) = 5$ .

To find the GCF of two numbers:

- 1. List the prime factors of each number. Include all prime factors in both lists (may require a zero exponent).
- Multiply each factor the lesser number of times that it occurs in either factor.
  - Example: Find GCF(90, 24)
- Prime factors of 90:  $2^1 \times 3^2 \times 5^1$
- Prime factors of 24:  $2^3 \times 3^1 \times 5^0$

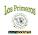

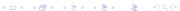

#### **GCF: Greatest Common Factor**

The greatest common factor (GCF) of two natural numbers is the greatest factor that divides both of the numbers.

Examples: 
$$GCF(2, 3) = 1$$
,  $GCF(2, 4) = 4$ ,  $GCF(10, 15) = 5$ .

To find the GCF of two numbers:

- 1. List the prime factors of each number. Include all prime factors in both lists (may require a zero exponent).
- 2. Multiply each factor the lesser number of times that it occurs in either factor.
  - Example: Find GCF(90, 24)
  - Prime factors of 90:  $2^1 \times 3^2 \times 5^1$
  - Prime factors of 24:  $2^3 \times 3^1 \times 5^0$
  - ► Therefore, GCF(90, 24) =  $2^1 \times 3^1 \times 5^0 = 6$ .

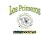

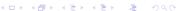

A common multiple is a number that is a multiple of two or more numbers. The common multiples of 3 and 4 are  $0, 12, 24, \ldots$  The least common multiple (LCM) of two numbers is the smallest number (not zero) that is a multiple of both. So LCM(3, 4) = 12. To find the LCM of two numbers:

1. List the prime factors of each number. Include all prime factors in both lists (may reqire a zero exponent).

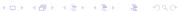

- 1. List the prime factors of each number. Include all prime factors in both lists (may reqire a zero exponent).
- 2. Multiply each factor the greater number of times that it occurs in either factor.

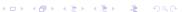

- 1. List the prime factors of each number. Include all prime factors in both lists (may regire a zero exponent).
- 2. Multiply each factor the greater number of times that it occurs in either factor.
  - ► Example: Find LCM(90, 24)

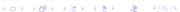

- 1. List the prime factors of each number. Include all prime factors in both lists (may reqire a zero exponent).
- Multiply each factor the greater number of times that it occurs in either factor.
  - Example: Find LCM(90, 24)
  - Prime factors of 90:  $2^1 \times 3^2 \times 5^1$

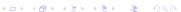

- 1. List the prime factors of each number. Include all prime factors in both lists (may reqire a zero exponent).
- Multiply each factor the greater number of times that it occurs in either factor.
  - Example: Find LCM(90, 24)
- Prime factors of 90:  $2^1 \times 3^2 \times 5^1$
- Prime factors of 24:  $2^3 \times 3^1 \times 5^0$

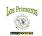

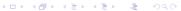

- 1. List the prime factors of each number. Include all prime factors in both lists (may reqire a zero exponent).
- Multiply each factor the greater number of times that it occurs in either factor.
  - Example: Find LCM(90, 24)
  - Prime factors of 90:  $2^1 \times 3^2 \times 5^1$
  - Prime factors of 24:  $2^3 \times 3^1 \times 5^0$
  - ► Therefore, LCM(90, 24) =  $2^3 \times 3^2 \times 5^1 = 360$ .

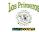

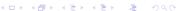

#### **Product of GCF and LCM**

Note that

$$GCF(90, 24) \times LCM(90, 24) = 6 \times 360 = 2160 = 90 \times 24$$

This is true in general:

$$GCF(a, b) \times LCM(a, b) = a \times b$$

The product of the GCF and LCM of two natural numbers is equal to the product of the numbers themselves.

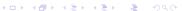

**Example:**  $x = 0.32\overline{49} = 0.32494949...$ 

To convert the repeating decimal form to an equivalent fraction:

1. Multiply by a power of 10 to put the decimal point just before the repeating part:

$$100x = 32.49$$

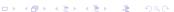

**Example:**  $x = 0.32\overline{49} \equiv 0.32494949...$ 

To convert the repeating decimal form to an equivalent fraction:

1. Multiply by a power of 10 to put the decimal point just before the repeating part:

$$100x = 32.\overline{49}$$

2. Multiply by a power of 10 that matches the length of the repeating part:

$$100 \times 100x = 10000x = 3249.\overline{49}$$

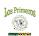

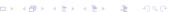

**Example:**  $x = 0.32\overline{49} \equiv 0.32494949...$ 

To convert the repeating decimal form to an equivalent fraction:

1. Multiply by a power of 10 to put the decimal point just before the repeating part:

$$100x = 32.\overline{49}$$

2. Multiply by a power of 10 that matches the length of the repeating part:

$$100 \times 100x = 10000x = 3249.\overline{49}$$

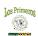

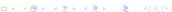

**Example:**  $x = 0.32\overline{49} \equiv 0.32494949...$ 

To convert the repeating decimal form to an equivalent fraction:

1. Multiply by a power of 10 to put the decimal point just before the repeating part:

$$100x = 32.\overline{49}$$

2. Multiply by a power of 10 that matches the length of the repeating part:

$$100 \times 100x = 10000x = 3249.\overline{49}$$

$$10000x - 100x = 3249.\overline{49} - 32.\overline{49}$$

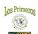

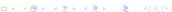

**Example:**  $x = 0.32\overline{49} \equiv 0.32494949...$ 

To convert the repeating decimal form to an equivalent fraction:

1. Multiply by a power of 10 to put the decimal point just before the repeating part:

$$100x = 32.\overline{49}$$

2. Multiply by a power of 10 that matches the length of the repeating part:

$$100 \times 100x = 10000x = 3249.\overline{49}$$

$$10000x - 100x = 3249.\overline{49} - 32.\overline{49}$$
$$9900x = 3217$$

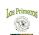

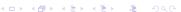

**Example:**  $x = 0.32\overline{49} \equiv 0.32494949...$ 

To convert the repeating decimal form to an equivalent fraction:

1. Multiply by a power of 10 to put the decimal point just before the repeating part:

$$100x = 32.\overline{49}$$

2. Multiply by a power of 10 that matches the length of the repeating part:

$$100 \times 100x = 10000x = 3249.\overline{49}$$

$$10000x - 100x = 3249.\overline{49} - 32.\overline{49}$$
$$9900x = 3217$$
$$x = \frac{3217}{9900}$$

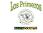

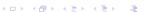

## **Some Common Repeating Decimals**

$$0.\overline{1} = \frac{1}{9}$$

$$0.\overline{2} = \frac{2}{9}$$

$$0.\overline{3} = \frac{3}{9} = \frac{1}{3}$$

$$0.\overline{4} = \frac{4}{9}$$

$$0.\overline{5} = \frac{5}{9}$$

$$0.\overline{6} = \frac{6}{9} = \frac{2}{3}$$

$$0.\overline{7} = \frac{7}{9}$$

$$0.\overline{8} = \frac{8}{9}$$

$$0.\overline{9} = \frac{9}{9} = 1$$

## **Counting the Number of Factors**

#### Prime Numbers

$$7 = 1 \times 7$$
 (2 factors)

$$11 = 1 \times 11$$
 (2 factors)

Prime numbers have exactly 2 factors

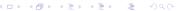

## **Counting the Number of Factors**

Prime Numbers

$$7 = 1 \times 7$$
 (2 factors)

$$11 = 1 \times 11$$
 (2 factors)

Prime numbers have exactly 2 factors

Prime Number Raised to Integer Power

$$9 = 3^2$$
 has 3 factors: 1, 3, 9

$$27 = 3^3$$
 has 4 factors: 1, 3, 9, 27

A prime raised to a positive integer power n has n + 1 factors.

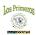

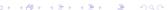

### **Counting the Number of Factors**

Prime Numbers

$$7 = 1 \times 7$$
 (2 factors)

$$11 = 1 \times 11$$
 (2 factors)

Prime numbers have exactly 2 factors

Prime Number Raised to Integer Power

$$9 = 3^2$$
 has 3 factors: 1, 3, 9

$$27 = 3^3$$
 has 4 factors: 1, 3, 9, 27

A prime raised to a positive integer power n has n + 1 factors.

Product of Two Distinct Primes

$$21 = 3 \times 7$$
, 4 factors: 1, 3, 7, 21

A product of two distinct primes has exactly 4 factors

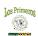

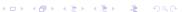

#### Product of Prime Numbers Raised to Powers

$$100 = 4 \times 25 = 2^2 \times 5^2$$
 has 9 factors: 1, 2, 4, 5, 10, 20, 25, 50, 100

Note that 
$$9 = 3 \times 3 = (2 + 1) \times (2 + 1)$$

$$72 = 8 \times 9 = 2^3 \times 3^2$$
 has 12 factors: 1, 2, 3, 4, 6, 8, 9, 12, 18, 24, 36, 72

Note that 
$$12 = 4 \times 3 = (3 + 1) \times (2 + 1)$$

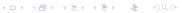

#### Product of Prime Numbers Raised to Powers

$$100 = 4 \times 25 = 2^2 \times 5^2$$
 has 9 factors: 1, 2, 4, 5, 10, 20, 25, 50, 100

Note that 
$$9 = 3 \times 3 = (2 + 1) \times (2 + 1)$$

$$72 = 8 \times 9 = 2^3 \times 3^2$$
 has 12 factors: 1, 2, 3, 4, 6, 8, 9, 12, 18, 24, 36, 72

Note that 
$$12 = 4 \times 3 = (3 + 1) \times (2 + 1)$$

▶ Let  $P_1, P_2, P_3, ...$  be prime numbers and let  $n_1, n_2, n_3, ...$  be natural numbers. Then the number of factors of

$$P_1^{n_1} \times P_2^{n_2} \times P_3^{n_3} \times \cdots$$

is

$$(n_1 + 1) \times (n_2 + 1) \times (n_3 + 1) \times \cdots$$

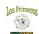

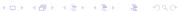

Example: How many factors does 150 have?

- Example: How many factors does 150 have?
  - 1. Write the number as the product of primes raised to powers:

$$150 = 6 \times 25 = 2 \times 3 \times 5^2 = 2^1 \times 3^1 \times 5^2$$

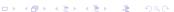

- Example: How many factors does 150 have?
  - 1. Write the number as the product of primes raised to powers:

$$150 = 6 \times 25 = 2 \times 3 \times 5^2 = 2^1 \times 3^1 \times 5^2$$

2. Add one to each exponent and then multiply them:

# Factors = 
$$(1 + 1) \times (1 + 1) \times (2 + 1) = 2 \times 2 \times 3 = 12$$
.

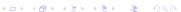

- Example: How many factors does 150 have?
  - 1. Write the number as the product of primes raised to powers:

$$150 = 6 \times 25 = 2 \times 3 \times 5^2 = 2^1 \times 3^1 \times 5^2$$

2. Add one to each exponent and then multiply them:

# Factors = 
$$(1 + 1) \times (1 + 1) \times (2 + 1) = 2 \times 2 \times 3 = 12$$
.

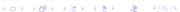

- Example: How many factors does 150 have?
  - 1. Write the number as the product of primes raised to powers:

$$150 = 6 \times 25 = 2 \times 3 \times 5^2 = 2^1 \times 3^1 \times 5^2$$

2. Add one to each exponent and then multiply them:

# Factors = 
$$(1 + 1) \times (1 + 1) \times (2 + 1) = 2 \times 2 \times 3 = 12$$
.

Practice Problems: Find the # of factors of each number:

2

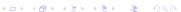

- Example: How many factors does 150 have?
  - 1. Write the number as the product of primes raised to powers:

$$150 = 6 \times 25 = 2 \times 3 \times 5^2 = 2^1 \times 3^1 \times 5^2$$

2. Add one to each exponent and then multiply them:

# Factors = 
$$(1 + 1) \times (1 + 1) \times (2 + 1) = 2 \times 2 \times 3 = 12$$
.

$$2 = 2^1 \implies (1 + 1) = 2$$
 factors

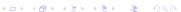

- Example: How many factors does 150 have?
  - 1. Write the number as the product of primes raised to powers:

$$150 = 6 \times 25 = 2 \times 3 \times 5^2 = 2^1 \times 3^1 \times 5^2$$

2. Add one to each exponent and then multiply them:

# Factors = 
$$(1 + 1) \times (1 + 1) \times (2 + 1) = 2 \times 2 \times 3 = 12$$
.

$$2 = 2^1 \implies (1 + 1) = 2$$
 factors 8

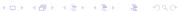

- Example: How many factors does 150 have?
  - 1. Write the number as the product of primes raised to powers:

$$150 = 6 \times 25 = 2 \times 3 \times 5^2 = 2^1 \times 3^1 \times 5^2$$

2. Add one to each exponent and then multiply them:

# Factors = 
$$(1 + 1) \times (1 + 1) \times (2 + 1) = 2 \times 2 \times 3 = 12$$
.

$$2 = 2^1 \implies (1 + 1) = 2$$
 factors

$$8 = 2^3 \implies (3 + 1) = 4$$
 factors

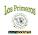

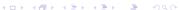

- Example: How many factors does 150 have?
  - 1. Write the number as the product of primes raised to powers:

$$150 = 6 \times 25 = 2 \times 3 \times 5^2 = 2^1 \times 3^1 \times 5^2$$

2. Add one to each exponent and then multiply them:

# Factors = 
$$(1 + 1) \times (1 + 1) \times (2 + 1) = 2 \times 2 \times 3 = 12$$
.

▶ **Practice Problems**: Find the # of factors of each number:

$$2 = 2^1 \implies (1+1) = 2 \text{ factors}$$

$$8 = 2^3 \implies (3 + 1) = 4$$
 factors

10

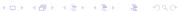

- Example: How many factors does 150 have?
  - 1. Write the number as the product of primes raised to powers:

$$150 = 6 \times 25 = 2 \times 3 \times 5^2 = 2^1 \times 3^1 \times 5^2$$

2. Add one to each exponent and then multiply them:

# Factors = 
$$(1 + 1) \times (1 + 1) \times (2 + 1) = 2 \times 2 \times 3 = 12$$
.

$$2 = 2^1 \implies (1+1) = 2$$
 factors  
 $8 = 2^3 \implies (3+1) = 4$  factors  
 $10 = 2^1 \times 5^1 \implies (1+1)(1+1) = 2 \times 2 = 4$  factors

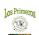

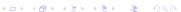

- Example: How many factors does 150 have?
  - 1. Write the number as the product of primes raised to powers:

$$150 = 6 \times 25 = 2 \times 3 \times 5^2 = 2^1 \times 3^1 \times 5^2$$

2. Add one to each exponent and then multiply them:

# Factors = 
$$(1 + 1) \times (1 + 1) \times (2 + 1) = 2 \times 2 \times 3 = 12$$
.

$$2 = 2^{1} \implies (1 + 1) = 2 \text{ factors}$$
  
 $8 = 2^{3} \implies (3 + 1) = 4 \text{ factors}$   
 $10 = 2^{1} \times 5^{1} \implies (1 + 1)(1 + 1) = 2 \times 2 = 4 \text{ factors}$   
20

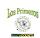

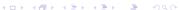

- Example: How many factors does 150 have?
  - 1. Write the number as the product of primes raised to powers:

$$150 = 6 \times 25 = 2 \times 3 \times 5^2 = 2^1 \times 3^1 \times 5^2$$

2. Add one to each exponent and then multiply them:

# Factors = 
$$(1 + 1) \times (1 + 1) \times (2 + 1) = 2 \times 2 \times 3 = 12$$
.

$$2 = 2^{1} \implies (1 + 1) = 2 \text{ factors}$$
  
 $8 = 2^{3} \implies (3 + 1) = 4 \text{ factors}$   
 $10 = 2^{1} \times 5^{1} \implies (1 + 1)(1 + 1) = 2 \times 2 = 4 \text{ factors}$   
 $20 = 2^{2} \times 5^{1} \implies (2 + 1)(1 + 1) = 3 \times 2 = 6 \text{ factors}$ 

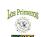

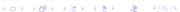

- Example: How many factors does 150 have?
  - 1. Write the number as the product of primes raised to powers:

$$150 = 6 \times 25 = 2 \times 3 \times 5^2 = 2^1 \times 3^1 \times 5^2$$

2. Add one to each exponent and then multiply them:

# Factors = 
$$(1 + 1) \times (1 + 1) \times (2 + 1) = 2 \times 2 \times 3 = 12$$
.

$$2 = 2^{1} \implies (1 + 1) = 2 \text{ factors}$$
  
 $8 = 2^{3} \implies (3 + 1) = 4 \text{ factors}$   
 $10 = 2^{1} \times 5^{1} \implies (1 + 1)(1 + 1) = 2 \times 2 = 4 \text{ factors}$   
 $20 = 2^{2} \times 5^{1} \implies (2 + 1)(1 + 1) = 3 \times 2 = 6 \text{ factors}$   
200

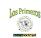

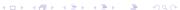

- Example: How many factors does 150 have?
  - 1. Write the number as the product of primes raised to powers:

$$150 = 6 \times 25 = 2 \times 3 \times 5^2 = 2^1 \times 3^1 \times 5^2$$

2. Add one to each exponent and then multiply them:

# Factors = 
$$(1 + 1) \times (1 + 1) \times (2 + 1) = 2 \times 2 \times 3 = 12$$
.

$$2 = 2^{1} \implies (1 + 1) = 2 \text{ factors}$$
  
 $8 = 2^{3} \implies (3 + 1) = 4 \text{ factors}$   
 $10 = 2^{1} \times 5^{1} \implies (1 + 1)(1 + 1) = 2 \times 2 = 4 \text{ factors}$   
 $20 = 2^{2} \times 5^{1} \implies (2 + 1)(1 + 1) = 3 \times 2 = 6 \text{ factors}$   
 $200 = 2^{3} \times 5^{2} \implies (3 + 1)(2 + 1) = 4 \times 3 = 12 \text{ factors}$ 

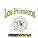

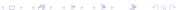